### **ΣΧΟΛΕΙΟ: ΜΟΥΣΙΚΟ ΣΧΟΛΕΙΟ ΠΕΙΡΑΙΑ**

#### **Επιμορφώτρια : Κατερίνα Μούρτζινου ΠΕ2**

**ΚΑΘΗΓΗΤΡΙΑ : Σιμοπούλου Παρασκευή ΜΑΘΗΜΑ:** ΑΡΧΑΙΑ ΕΛΛΗΝΙΚΑ **ΤΑΞΗ:** Α΄ Λυκείου **ΔΙΔΑΚΤΙΚΗ ΕΝΟΤΗΤΑ: Θουκυδίδη Ιστορία, Βιβλίο Α, Κεφ. 26 ΜΕΣΑ ΔΙΔΑΣΚΑΛΙΑΣ:** Το λογισμικό **«ΑΡΧΑΙΑ ΑΤΤΙΚΗ ΠΕΖΟΓΡΑΦΙΑ**» του ΙΕΛ και φύλλο εργασίας για τους μαθητές

### **ΣΚΕΠΤΙΚΟ:**

.

- Το μάθημα έχει θέση επανάληψης στη συγκεκριμένη ενότητα η οποία έχει διδαχτεί ήδη στην τάξη αναλυτικά
- Η διδασκαλία έχει καθαρά γλωσσικό προσανατολισμό ( μετάφραση-γραμματικοσυντακτικές ασκήσεις )δεδομένου ότι το συγκεκριμένο λογισμικό προσφέρεται κυρίως για τέτοιου είδους μελέτη.

### **ΣΤΟΧΟΙ:**

- Να «παρασυρθούν» οι μαθητές στο «παιχνίδι» της μετάφρασης μπαίνοντας σ΄ένα περιβάλλον πιο ασυνήθιστο και κατά συνέπεια πιο ευχάριστο από το καθιερωμένο (βιβλίο – πίνακας)
- Να μάθουν ν' αναγνωρίζουν από γραμματικής πλευράς τις λέξεις ενός αρχαίου κειμένου και να αναζητούν τις σημασίες τους κάνοντας χρήση λεξικού.
- Να διδαχτούν ή να επαναλάβουν σημαντικές ενότητες της γραμματικής και του συντακτικού και να τις εμπεδώσουν λύνοντας τις ασκήσεις του προγράμματος.
- Να ασκηθούν στην αυτοαξιολόγηση και στη διόρθωση των λαθών τους δεδομένου ότι το πρόγραμμα τους ενημερώνει για τις σωστές απαντήσεις.
- Να αυτενεργήσουν, να αναπτύξουν πρωτοβουλία και να συνεργαστούν μεταξύ τους.

#### **ΧΡΟΝΟΣ ΔΙΔΑΣΚΑΛΙΑΣ:** Δύο διδακτικές ώρες.

**ΠΟΡΕΙΑ ΔΙΔΑΣΚΑΛΙΑΣ:** Οι μαθητές ανά δύο ή ανά τρεις – ανάλογα με τους Η\Υ που διατίθενται –συνεργάζονται στη διαδικασία της μετάφρασης και της επίλυσης των ασκήσεων. ( Την πληκτρολόγηση του κειμένου μπορούν να αναλάβουν οι περισσότερο εξοικειωμένοι με τη χρήση Η\Υ ). Μοιράζεται το φύλλο εργασίας σε όλους τους μαθητές και το μάθημα ακολουθεί την πορεία που περιγράφεται σ'αυτό.

*Ακολουθούν τα φύλλα εργασίας :*

## **ΦΥΛΛΟ ΕΡΓΑΣΙΑΣ**

**ΘΕΜΑ:** Μάθημα Αρχαίων Ελληνικών με χρήση του εκπαιδευτικού λογισμικού **«ΑΡΧΑΙΑ ΑΤΤΙΚΗ ΠΕΖΟΓΡΑΦΙΑ»** του Ινστιτούτου Επεξεργασίας του Λόγου.

# ΜΕΡΟΣ Α΄

### Επιλέγουμε το κείμενο εργασίας

**1)**Από την κεντρική οθόνη με αριστερό «κλικ» του ποντικιού επάνω στο συγγραφέα που μας ενδιαφέρει ( $\rightarrow$ ΘΟΥΚΥΔΙΔΗΣ) τον επιλέγουμε.

**2)**Από τον κατάλογο αποσπασμάτων του συγγραφέα επιλέγουμε το βιβλίο που μας ενδιαφέρει (Βιβλίο Α)

**3)**Επιλέγουμε το κεφ. 26

**4)**Στην οθόνη εμφανίζεται ένα κείμενο-εισαγωγή με πληροφορίες για τα γεγονότα της ιστορικής ενότητας. Το διαβάζουμε.

**5)**Για να εμφανίσουμε το αρχαίο κείμενο χρησιμοποιούμε την ειδική μπάρα αναζήτησης που βρίσκεται στη βάση της οθόνης μας και εμφανίζεται όταν πλησιάσουμε στο σημείο αυτό το δείκτη του ποντικιού μας.

**6)**Επιλέγουμε το εικονίδιο που σημαίνει «κείμενο». ( Οι σημασίες των εικονιδίων της μπάρας εμφανίζονται όταν περάσει απ'αυτά το ποντίκι μας ). Το αρχαίο κείμενο εμφανίζεται στ'αριστερά της οθόνης μας.

## ΜΕΡΟΣ Β

### Δραστηριότητες με βάση το επιλεγμένο κείμενο:

### α) Μ ε τ ά φ ρ α σ η

**1)**Με αριστερό κλικ στο εικονίδιο («χέρι με μολύβι») που βρίσκεται κάτω δεξιά του κειμένου, εμφανίζεται λευκή σελίδα στην οποία μπορούμε να γράψουμε τη μετάφρασή μας.

**2)**Για να βοηθηθούμε στη μετάφρασή μας μπορούμε να συμβουλευτούμε : α) τη γραμματική αναγνώριση των λέξεων του κειμένου κάνοντας κλικ πάνω στη λέξη που μας ενδιαφέρει και β) το λεξικό ( επιλέγοντας το αντίστοιχο εικονίδιο από τη μόνιμη μπάρα ) αν θέλουμε να βρούμε τη σημασία μιας λέξης.

**3)**Γράφουμε τη μετάφρασή μας και την αποθηκεύουμε κάνοντας κλικ στη λέξη «αποθήκευση». **4)**Τυπώνουμε τη μετάφρασή μας κάνοντας κλικ στη λέξη «εκτύπωση».

**5)** «Ξεκλειδώνουμε» ( κλικ στο εικονίδιο «κλειδί» ) τη μετάφραση που έχει καταχωριστεί από το ΙΕΛ και τη συγκρίνουμε με τη δική μας.

## β) Γ λ ω σ σ ι κ έ ς Π α ρ α τ η ρ ή σ ε ι ς – Α σ κ ή σ ε ι ς:

**1)**Από τις μπλε λέξεις που έχουν εμφανιστεί τώρα στο κείμενο επιλέγουμε το *ήκοντας* ή το *δεδομένην* και διαβάζουμε προσεκτικά τις πληροφορίες που εμφανίζονται σχετικά με την ΚΑΤΗΓΟΡΗΜΑΤΙΚΗ ΜΕΤΟΧΗ.

Στη συνέχεια επιλέγουμε από τη μόνιμη μπάρα το εικονίδιο «Ασκήσεις» και λύνουμε την **Άσκηση 1** σε συνδυασμό με το σχετικό φυλλάδιο που μας έχει δοθεί.

**2)**Κατά τον ίδιο τρόπο επιλέγουμε τις μπλε λέξεις *ευθύς* ή *ύστερον*, διαβάζουμε τις πληροφορίες για τους ΕΠΙΡΡΗΜΑΤΙΚΟΥΣ ΠΡΟΣΔΙΟΡΙΣΜΟΥΣ και λύνουμε την **Άσκηση2**

**3)**Επιλέγουμε τέλος τη μπλε λέξη *αποδεικνύντες*, μελετάμε τον πίνακα κλίσης των ΣΥΜΦΩΝΟΛΗΚΤΩΝ ΡΗΜΑΤΩΝ ΣΕ –ΜΙ και έχοντάς τον ως πρότυπο συμπληρώνουμε τους πίνακες του σχετικού φυλλαδίου που μας έχει δοθεί.

## $\gamma$ ) Συμπληρωματική – προαιρετική ενασχόληση:

 Σε περίπτωση που ολοκληρώσαμε τη μετάφραση και τις ασκήσεις μας και υπάρχει ακόμη χρόνος μπορούμε :

- 1) Να «ακούσουμε» το αρχαίο κείμενο καθώς και τη μετάφρασή του με την τεχνική της παράλληλης στοίχισης ( με δεξί κλικ πάνω στην παράγραφο που θέλουμε ακούμε την εκφώνησή της καθώς και την απόδοσή της στα νεοελληνικά ).
- 2) Να μελετήσουμε το πραγματολογικό υλικό της ενότητας επιλέγοντας το αντίστοιχο εικονίδιο από τη μόνιμη μπάρα.
- 3) Να «επισκεφτούμε» άλλα κείμενα και να δοκιμάσουμε τις ικανότητές μας στη λύση των ασκήσεών τους.

### **ΣΥΜΠΛΗΡΩΜΑΤΙΚΕΣ ΕΡΓΑΣΙΕΣ ΣΤΟ ΚΕΦ. 26 ΤΟΥ ΘΟΥΚΥΔΙΔΗ**

#### **Άσκηση 1 ( κατηγορηματικές μετοχές )**

*Να υπογραμμίσετε όσες μετοχές είναι κατηγορηματικές και να βάλλετε σε κύκλο το ρήμα από το οποίο εξαρτώνται:*

- 1) Οι δ'αυ Θηβαιοι ως ειδον τους συμμάχους προς τω Ελικωνι πεφευγότας διαπεσειν βουλόμενοι προς τους εαυτων εχώρουν ερρωμένως.
- 2) Τις γαρ αν ηθέλησεν απειθειν ορων τον βασιλέα πειθόμενον;
- 3) Κερκυραίοι δε επειδή ήσθοντο τους τε οικήτορας και φρουρούς ήκοντας ες την Επίδαμνον την τε αποικίαν Κορινθίοις δεδομένην εχαλέπαινον.
- 4) Ου πρότερον επαυσάμεθα πολεμουντες και κινδυνεύοντες και κατά γην και κατά θάλατταν.

#### **Άσκηση 2 ( συμφωνόληκτα ρήματα σε –μι )**

*Να συμπληρώσετε τον παρακάτω πίνακα με τους τύπους των ρημάτων που λείπουν*

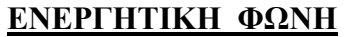

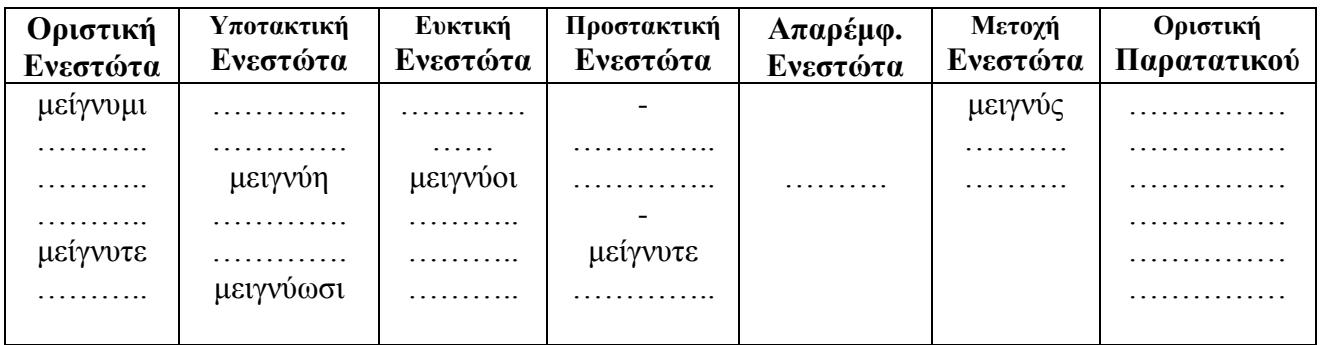

#### **ΜΕΣΗ ΦΩΝΗ**

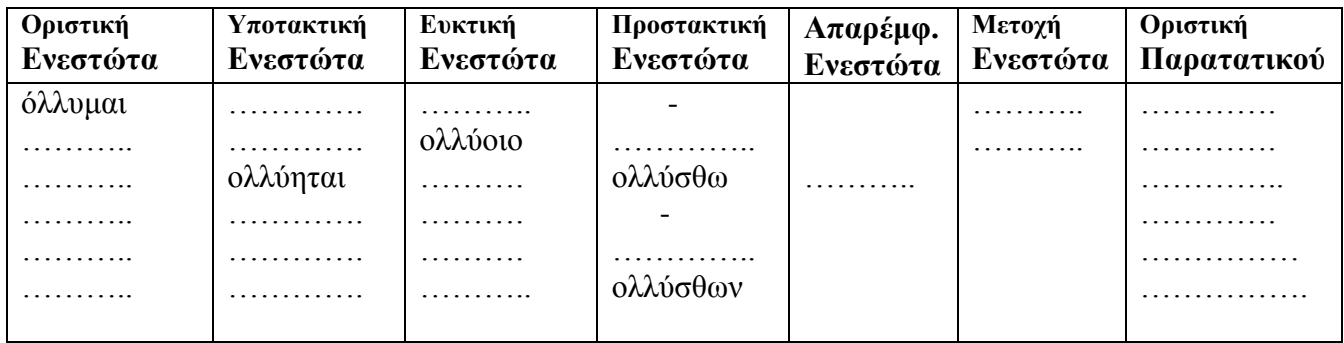

# ΠΑΡΑΤΗΡΗΣΕΙΣ – ΣΧΟΛΙΑΣΜΟΣ

Η συνάδελφος, κ. Σιμοπούλου Παρασκευή , για πρώτη φορά ήρθε φέτος σε επαφή με τις διδακτικές εφαρμογές των Ν.Τ στην εκπαίδευση.

Είναι,λοιπόν, πολύ σημαντικό το γεγονός ότι ξεκινώντας από μηδενική βάση τεχνολογικών γνώσεων και με δικαιολογημένη διστακτικότητα για την επιτυχία της νέας αυτής διδακτικής προσέγγισης, είχε κατά τη διάρκεια της διδασκαλίας τη δυνατότητα να κατευθύνει τους μαθητές της με ευχέρεια στην πλοήγηση του λογισμικού : « ΑΡΧΑΙΑ ΑΤΤΙΚΗ ΠΕΖΟΓΡΑΦΙΑ», που έκρινε ότι ανταποκρινόταν στους σκοπούς και τους στόχους της διδασκαλίας της και να αντεπεξέλθει επιτυχώς σε όλο το εύρος της.

#### **Συγκεκριμένα :**

- Το περιεχόμενο της διδασκαλίας στηρίχτηκε αποκλειστικά, όπως προαναφέρθηκε, στο λογισμικό του Ι.Ε.Λ «ΑΡΧΑΙΑ ΑΤΤΙΚΗ ΠΕΖΟΓΡΑΦΙΑ» και ιδιαίτερα έγινε επιλογή από το Α΄Βιβλίο του Θουκυδίδη το ΚΕΦ 26 πού είχε διδαχτεί παλιότερα στην τάξη με στόχο να λειτουργήσει σαν μια επαναληπτική ενότητα με συγκεκριμένες γραμματικές και συντακτικές επισημάνσεις όπως φαίνεται και από την εκπόνηση των ασκήσεων των φύλλων εργασίας. Είναι δε, απόλυτα σύμφωνο με το αναλυτικό πρόγραμμα των Αρχαίων Ελληνικών της Α΄Λυκείου.
- Οι μαθητές μοιράστηκαν στους σταθμούς εργασίας σύμφωνα με τις γνώσεις τους στους στους Η/Υ συνεργάστηκαν κατά ομάδες αρμονικά - παρόλο που για πρώτη φορά έκαναν χρήση του εργαστηρίου των Η/Υ , για ανάλογη δραστηριότητα - , διερεύνησαν το συγκεκριμένο λογισμικό, διατύπωσαν τις ερωτήσεις τους και συμμετείχαν με μεγάλο ενδιαφέρον,ακόμα και οι αδύνατοι και πιο ζωηροί μαθητές, στη συμπλήρωση των φύλλων εργασίας .
- Είναι χαρακτηριστικό δε, ότι δε δυσκολεύτηκαν καθόλου στην πλοήγηση του εν λόγω λογισμικού, - το οποίο είχε φροντίσει να εγκαταστήσει η φιλόλογός τους με τη βοήθεια του καθηγητή της πληροφορικής του σχολείου ήδη στους σταθμούς εργασίας – αφού υπήρχαν συγκεκριμένα καθοδηγητικά βήματα και η συνάδελφος τους κατηύθυνε με διακριτικότητα σε όλες τις φάσεις της εργασίας τους.
- Το επιμορφωτικό υλικό που δόθηκε στους μαθητές , ακολουθούσε τη δυναμική των ομάδων αλλά και τις ιδιαιτερότητές τους. Μοιράσθηκε ένα ενιαίο φύλλο δραστηριοτήτων σε όλες τις ομάδες με ασκήσεις που διαπραγματεύονταν όλοι μαζί ταυτόχρονα με βαθμιαία κλιμάκωση της

δυσκολίας και στο τέλος είχαν την ευκαιρία να αξιολογηθούν μέσω των ερωτήσεων των περισσοτέρων «ασκήσεων» που συνοδεύονταν από την επιβεβαίωση « Σωστό – Λάθος» καθώς και από αιτιολόγηση. Επίσης είχαν τη δυνατότητα, μέσω του λογισμικού, να ελέγξουν και τη μετάφραση του κειμένου που τους δόθηκε και να επισημάνουν τα σφάλματά τους. Τους διευκόλυνε εξαιρετικά και τους εντυπωσίασε η ικανότητα του λογισμικού να αναλύει γλωσσικά τις λέξεις που τους δυσκόλευαν στην ερμηνεία τους.

- Η παραγωγή του εκπαιδευτικού υλικού ήταν πολύ σημαντική από την καθηγήτρια και η ευχέρεια με την οποία υποδείκνυε στους μαθητές της τα διάφορα σημεία του λογισμικού αποδείκνυε ότι έπρεπε να το είχε « διατρέξει επί μακρόν» για να αντλήσει τις σχετικές πληροφορίες και το υλικό, να διατυπώνει εύστοχες παρατηρήσεις και να διαμορφώσει τις δραστηριότητες – ερωτήσεις που έδωσε.
- Η συνεργασία , τέλος , μαθητών και καθηγήτριας υπήρξε αποτελεσματική τόσο για την ευόδωση των στόχων της επαναληπτικής αυτής ενότητας, όσο και για την κινητοποίηση των μαθητών του συγκεκριμένου σχολείου, που λόγω διαφορετικού προσανατολισμού - έμφαση στις μουσικές και καλλιτεχνικές γενικότερα εκδηλώσεις – δεν δείχνουν ιδιαίτερο ενδιαφέρον για τα κλασσικά μαθήματα. Χαρακτηριστικό γι' αυτό είναι το γεγονός ότι η ίδια η συνάδελφος διατύπωσε την άποψη ότι « ήταν το καλύτερο μάθημα που είχε κάνει στην τάξη της από άποψη ενδιαφέροντος και συμμετοχής των μαθητών της και αν δεν ήταν το τέλος σχεδόν της σχολικής χρονιάς θα το επαναλάμβανε οπωσδήποτε με άλλο υλικό». Οι ίδιοι οι μαθητές πάλι, όταν την είδαν να έρχεται προς το σχολείο, ενώ της φώναζαν από μακριά ότι έχουν «πρόβες» για τη μουσική εκδήλωση που θα πραγματοποιούσαν το ίδιο βράδυ και θα έπαιρναν άδεια για να μην παρακολουθήσουν το μάθημα των Αρχαίων, μόλις έμαθαν ότι επρόκειτο να δουν μια διαφορετική διδακτική προσέγγιση στο εργαστήριο των Η/Υ δεν έλειψε κανείς. Ο τρόπος δε, με τον οποίο αντιμετώπισαν την όλη δραστηριότητα και το ενδιαφέρον με την οποία την περιέβαλλαν ξεπέρασαν τις προσδοκίες μας.
- *Μήπως, άραγε είναι καιρός να αναρωτηθούμε αν θα πρέπει να γενικευτούν ανάλογες διδακτικές προσεγγίσεις (και όχι να λειτουργούν μονάχα ως πιλοτικά προγράμματα) που θα ενεργοποιήσουν το λανθάνον ενδιαφέρον των παιδιών μας και θα κινητοποιήσουν τους λεγόμενους «αδιάφορους» μαθητές μας ;*